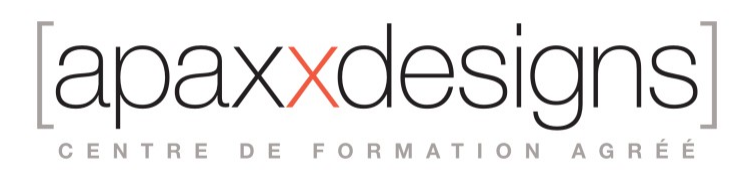

# Wwise 101 & 110 : Les fondamentaux

5 jours 35,00 heures Programme de formation

Dernière modification du 22/03/2024

### Public visé

Musiciens, concepteurs audio, sound designers, programmeurs Mao, Ingénieurs du son, Opérateurs post-production ...

# Pré-requis

- Avoir de bonnes notions de Musique assistée par ordinateur
- Être à l'aise avec Mac OS X ou l'environnement Windows sur PC
- Avoir une culture du cinéma et des jeux vidéo est un plus

# Objectifs pédagogiques

- Réaliser le design sonore d'un niveau de jeu video
- S'exercer à suivre les flux de l'intégration audio
- Créer et combiner des paysages sonores virtuels
- Tirer parti des systèmes de déclenchement des sons
- Découvrir des techniques d'optimisation de la performance du système
- Se préparer et passer les certifications Wwise 101 & Wwise 110

# Compétences développées

- Analyser le process de travail du son pour les jeux vidéos
- Incorporer différentes catégories de son
- Introduire des variations en maitrisant les Game Syncs
- Placer ses sons dans un espace 2D et 3D
- Gérer la flux du signal et mélanger ses sons dans Wwise
- Optimiser les sons et la session pour différents types de jeux vidéos
- Passer la certification Wwise 101 Certified User (QCM)
- Passer la certification Wwise 110 Certified User (Examen pratique)

# Description / Contenu

Conditions préalables

- Installation des supports de cours
- Installation de Wwise et préparation du contenu des leçons
- Installation de Wwise et de Cube
- Installation des fichiers du projet du cours Wwise-101
- Utilisation de Cube
- Faire taire Cube

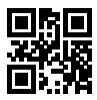

IXXC CENTRE DE FORMATION AGRÉÉ

Leçon 1 : Démarrage rapide : du silence au son

- **Lancer Wwise**
- Profiler le jeu
- Création d'un événement
- Importer un son
- Appliquer une action
- Intégration du son dans le jeu
- Ajouter un événement à une banque de sons
- Générer une banque de sons
- Jouer le jeu pour vérification

Leçon 2 : Concevoir un paysage sonore

- Ajouter des sons à un projet
- Utiliser un seul son pour plusieurs applications
- Modifier les propriétés des objets
- Utiliser l'éditeur de source
- Application de plusieurs actions à un seul événement
- Utilisation de la randomisation
- Importation d'un dossier de fichiers audio
- Utiliser la randomisation contrôlée
- Propriétés de randomisation
- Granuler vos sons
- Création d'une séquence
- Utilisation du silence
- Vérifier votre travail dans le jeu

Leçon 3 : Comprendre les synchronisations du jeu

- Utiliser les interrupteurs
- Créer un groupe de commutateurs
- Définir les options du groupe de commutateurs
- Créer un conteneur de commutateur
- Connecter des interrupteurs avec des conteneurs d'interrupteurs
- Simuler des surfaces avec un conteneur d'interrupteur
- Utilisation des paramètres de jeu
- Création d'un paramètre de jeu
- Modifier les propriétés des objets avec les paramètres de jeu
- Ajustement des paramètres de jeu dans la vue graphique
- Ajuster les valeurs RTPC dans la commande de transport
- Utilisation des états
- Créer un nouveau groupe d'états
- Créer une transition d'état
- Configuration des valeurs de modification des états
- Simulation de la transition d'état à l'aide de la commande de transport
- Affichage des calculs de volume vocal
- Fractionnement des vues
- Utilisation du profileur vocal
- Intégrer vos synchronisations de jeu dans Cube
- Visualisation des synchros de jeu dans le profileur

Leçon 4 : Créer de l'espace

- Utiliser la spatialisation 3D
- Créer un ShareSet de courbes d'atténuation
- Affecter des courbes d'atténuation aux objets

IXXC CENTRE DE FORMATION AGRÉÉ

- Ajuster les courbes d'atténuation
- Ajout d'une atténuation en forme de cône
- Utilisation de l'automatisation de la position 3D
- Utilisation de l'orientation des haut-parleurs
- Jouer le jeu avec les nouvelles modifications

Leçon 5 : Comprendre le flux du signal audio dans Wwise

- Organiser avec les mixeurs-acteurs
- Utiliser la hiérarchie du mixeur principal
- Bus audio principal
- Sous-mixage avec des bus audio supplémentaires
- Assignation des bus audio
- Ducking
- Travailler avec des effets
- Insertion d'effets
- Utilisation des départs auxiliaires
- Utilisation de la vue schématique

#### Leçon 6 : Finaliser le mixage

- Utiliser Soundcaster
- Créer une session Soundcaster
- Ajouter des objets à une session Soundcaster
- Configuration d'une table de mixage
- Création d'une nouvelle table de mixage
- Ajout d'objets à la table de mixage
- Création de pupitres de mixage supplémentaires
- Utilisation des états
- Utilisation des surfaces de contrôle
- Configuration d'un contrôleur
- Associer les contrôles matériels aux propriétés et aux commandes

#### Leçon 7 : Optimiser votre jeu

- Gérer la mémoire
- Travailler avec plusieurs banques de sons
- Créer des paramètres de conversion
- Affectation des paramètres de conversion
- Comparaison de l'audio converti
- Inclure ou exclure des données audio
- **Streaming**
- Optimisation du processeur
- Surveillance en temps réel avec Profiler

*Passage de la certification Wwise 101 (QCM) & Wwise 110 (test pratique de 2 heures) Score minimum de réussite 90% pour le 101 et le 110*

### Modalités pédagogiques

- Chaque matin, l'instructeur expose aux apprenants les points qui seront abordés dans la journée.
- La journée se déroule ensuite par une suite de présentations théoriques et techniques, suivies de l'application de la technique au moyens d'exercices en atelier pratique.
- En fin de journée, un récapitulatif des point abordés est effectué.

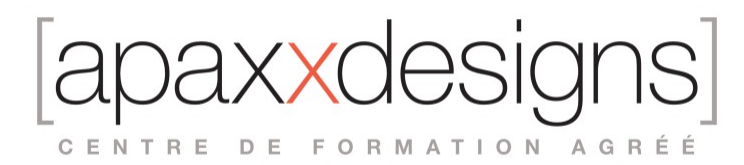

• A partir du 2ème jour, une session de questions/réponses sur les points vus la veille amorce la journée.

## Moyens et supports pédagogiques

- Chaque apprenant dispose d'un poste de travail équipé des logiciels nécessaires à la formation.
- Un support de cours synthétique est fourni à chaque stagiaire à l'issue de la formation dans leur Extranet participant.
- Des projets de référence sont analysés et décomposés.
- Chaque leçon comporte une partie théorique qui est immédiatement mise en application : l'enseignement étant basé sur de véritables exemples issus de situations professionnelles, les exercices permettent de pratiquer largement les techniques étudiées et de les situer dans le workflow de production.
- La partie Atelier de la formation permet de remettre en perspective toutes les connaissances acquises dans le contexte de réalisation d'un projet complet.

# Modalités d'évaluation et de suivi

- Une feuille de présence sera signée par chacun des stagiaires permettant d'attester de l'exécution de l'action de formation.
- A l'issue de la formation, le formateur évalue le degré acquisitions des points définis dans les objectifs de la formation au moyen d'un questionnaire individuel.
- Les apprenants évaluent à chaud la formation en remplissant un questionnaire en ligne, transmis ensuite au formateur et discuté afin d'améliorer la formation si nécessaire.
- Un questionnaire d'évaluation à froid est envoyé 1 mois après la formation aux prenants afin de jauger l'impact de la formation sur leur quotidien en production.

# Informations sur l'accessibilité

#### **Avez vous besoin d'un accompagnement spécifique ?**

Apaxxdesigns apporte une attention particulière et prioritaire à l'accessibilité des personnes en situation de handicap. Afin de faciliter leur intégration, le suivi pédagogique et l'insertion professionnelle, Apaxxdesigns dispose depuis Mai 2020, d'un référent handicap qui sera en mesure de les accompagner dans les meilleures conditions. Tout en respectant les exigences pédagogiques, la volonté d'Apaxxdesigns est d'adapter, notamment le matériel fourni, l'environnement dédié à l'apprentissage, afin d'offrir un confort de travail optimum et de s'entourer d'un réseau de partenaires pour répondre au mieux aux attentes des apprenants. Notre site est accessible aux personnes en situation de handicap.